## SAP ABAP table CRMCHKRSLT {Check result (API framework <> plug-in)}

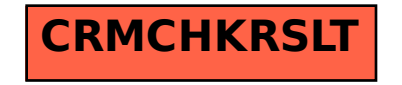